III.7-MAP-SYSTEM MEAN AREAL PRECIPITATION PROGRAM (MAP) SYSTEM COMMANDS

## Purpose

This Chapter describes the program MAP system commands.

## Input Data

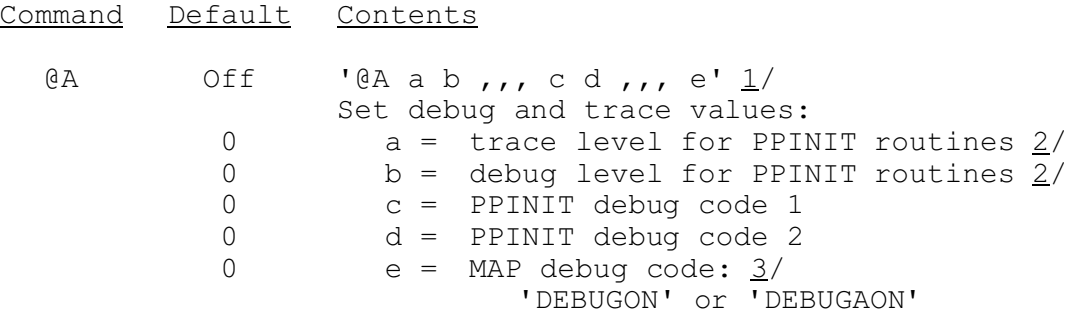

## Notes:

1/ Values are position dependent so all parameters to the left of the one being set need to be entered. For example to set parameter 'c' a value for parameters 'a' and 'b' must be entered. Multiple parameters must be separate by a blank or comma.

The '@A' card can be repeated to set more debug codes.

- 2/ See section VI.3.3-SYSTEM-DEBUG for a description of the PPINIT debug codes.
- 3/ One of the debug codes must be specified.